# The ifthen package<sup>∗</sup>

David Carlisle

2020/11/24

This file is maintained by the L<sup>AT</sup>F<sub>X</sub> Project team. Bug reports can be opened (category latex) at <https://latex-project.org/bugs.html>.

#### Abstract

This file implements an **\ifthenelse** command for  $\text{LATEX } 2\varepsilon$ . The algorithm used is compatible with that used in the  $I4T_FX$  2.09 if then style option. It has been recoded, making the resulting definitions somewhat more compact and efficient.

### 1 Introduction

\ifthenelse \ifthenelse{⟨test⟩}{⟨then clause⟩}{⟨else clause⟩}

Evaluates  $\langle test \rangle$  as a boolean function, and then executes either  $\langle then \; clause \rangle$ or ⟨else clause⟩.

 $\langle test \rangle$  is a boolean expression using the infix connectives, **\and, \or,** the unary \not and parentheses  $\(\ \)$ .

As an alternative notation \AND, \OR and \NOT can be used. This is safer since it can't be misinterpreted when appearing inside a TEX-conditional in which \or has a different meaning.

The atomic propositions are:

```
\langle number \rangle < \langle number \rangle\langle number \rangle = \langle number \rangle\langle number \rangle > \langle number \rangle\iota \isodd{ \langle number \rangle }
\isundefined{ ⟨command name⟩ }
\equal{⟨string⟩}{⟨string⟩}
\lengthtest{⟨dimen⟩<⟨dimen⟩}
\lengthtest{⟨dimen⟩=⟨dimen⟩}
```

```
\lengthtest{⟨dimen⟩>⟨dimen⟩}
```
\boolean{⟨name⟩}

The  $\langle string \rangle$ s tested by **\equal** may be any sequence of commands that expand to a list of tokens. If these expansions are equal, then the proposition is true.

\isodd is true if the  $\langle number \rangle$  is odd, and false otherwise (even if the argument is not a number).

<sup>∗</sup>This file has version number v1.1c, last revised 2020/11/24.

\isundefined{\cmd} is true if \cmd is not defined.

 $\boldsymbol{\psi}$  \boolean{xyz} returns the truth value contained in the primitive T<sub>EX</sub> \if, \ifxyz. This is usually used with boolean flags created with \newboolean and \provideboolean described below. It can also be used with the names of \newif created tokens, and primitive TFX \if constructs, for example \boolean{true} (\iftrue), \boolean{mmode} (\ifmmode) etc.

The commands:

 $\newboolean \newblock \newblock \newcommand{\nnm}{\n (name)} \n and \propto \newcommand{\nnm}{\n (name)} \n are provided so the user$ \provideboolean can easily create new boolean flags. As for \newcommand, \newboolean generates an error if the command name is not new. \provideboolean silently does nothing in that case.

The boolean flags may be set with: \setboolean \setboolean{⟨name⟩}{⟨value⟩}

 $\langle value \rangle$  may be either true or false (any CaSe).

Note that there is no precedence between  $\land$  and  $\lor$  The proposition is evaluated in a left right manner. \not only applies to the immediately following proposition. (This is consistent with Lamport's ifthen.sty.) In this style, though the test is 'lazily' evaluated, so for instance if the first proposition in an \or is true, the second one is skipped. (On the second pass—the first pass in an \edef expands clauses in all propositions.)

Apart from the addition of the extra atomic propositions \isodd, \boolean, \lengthtest and \isundefined, the only known incompatibility is that in this package the expression\not\not $\langle P \rangle$  is equivalent to  $\langle P \rangle$ . However in the original style it was equivalent to  $\not\subset \langle P \rangle$ . This is intentional (bug fix:-).

\whiledo The command \whiledo is also defined (copied directly from the LATEX2.09 definition).

\whiledo{⟨test⟩}{⟨while clause⟩}

With  $\langle test \rangle$  as above, repeatedly executes  $\langle while \; clause \rangle$  while the test remains true.

## 2 The Implementation

1 ⟨∗package⟩

- \TE@throw In order to support the syntax of ifthen.sty, which allows access to the primitive TEX syntax for a numeric test, rather than a {} delimited argument form, it is most convenient to work 'within' an \ifnum. \ift@throw 'throws' you out of the current \ifnum so that you can (eg) start an \ifdim for the length tests. 2 \def\TE@throw{\@ne=\@ne\noexpand\fi}
- \boolean A non-standard extension to ifthen, supporting boolean was previously available, this is a simpler implementation.

#### 3 \def\boolean#1#2{% 4 \TE@throw\expandafter\noexpand\csname if#1\endcsname#2}

\TE@length Testing lengths. #1 is the test. The extra argument gobbles spaces. 5 \def\TE@length#1#2{\TE@throw\noexpand\ifdim#1#2}

\TE@odd \TE@@odd if #1 is not a number at all). Testing odd/even. This is true if #1 is an odd number, and false otherwise (even

It is hard to make this completely reliable. Here I have erred on the side of safety. This should not generate a T<sub>E</sub>X error if given any robust commands as its argument. However it returns true on any argument that starts with an odd number 11xx which is bad, and it can not deal with TFX's count registers, although L<sup>AT</sup>FX counters work (via \value).

```
6 \def\TE@odd#1#2{%
```
7 \TE@throw\noexpand\TE@@odd#1\noexpand\@nil\noexpand\ifodd\count@#2}

\TE@@odd is not expanded on the first pass.

```
8 \def\TE@@odd#1#2\@nil{%
```
9 \@defaultunits

```
10 \count@\if-#1-0\else0\expandafter#1\fi#2\relax\@nnil}
```
\TE@repl \TE@repl replaces the single token #1 by #2. (Not within {} groups.) It is used to replace \or by \TE@or without the need to redefine \or. Earlier versions just \let\or\TE@or but this has a bad effect on the expansion of commands which use the primitive \or internally, eg \alph, and so caused surprising results if these commands were used inside \equal.

#### 11 \def\TE@repl#1#2{%

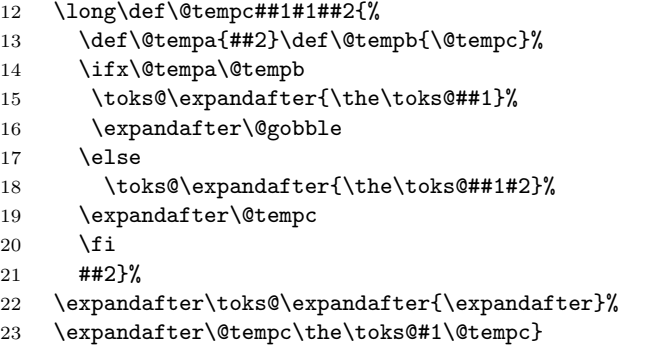

#### \ifthenelse The remaining macros in this file are derived from the ones in ifthen.sty but recoded and simplified. The main simplification is that the original style (and the \boolean extensions) expressed logical values always in terms of \ifnum. As \fi is 'untyped' this is not necessary, so for example the length tests can return values via \ifdim, the trailing \fi will not complain, even though it was 'expecting' an \ifnum. Also the system of passing information via macros expanding to T or F has been completely replaced by a simpler system using \iftrue, which furthermore allows lazy evaluation on the second pass.

24 \long\def\ifthenelse#1{%

- 25 \toks@{#1}%
- 26 \TE@repl\or\TE@or
- 27 \TE@repl\and\TE@and
- 28 \TE@repl\not\TE@neg

Support alternate names for the boolean operators (strictly speaking only \OR would be necessary).

- 29 \TE@repl\OR\TE@or
- 30 \TE@repl\AND\TE@and
- 31 \TE@repl\NOT\TE@neg

The original ifthen.sty processed everything inside a box assignment, to catch any extra spaces before they appeared in the output. Instead I have added extra arguments to the commands so they each remove any following space.

Set up the user level names **\not** etc.

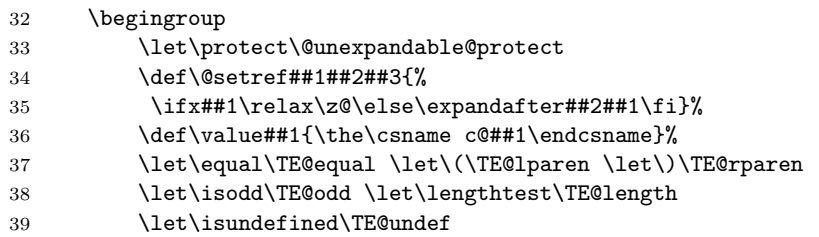

For the first pass, in a group, make various tokens non-expandable.

It is unfortunate that in order to remain compatible with ifthen syntax, it is necessary to have a two pass system. The first pass inside an \edef 'exposes' the \if. . . \fi tokens, so the correct clauses may be skipped on the second pass. This means that the whole \ifthenelse command does not work by expansion, and so possibly has only limited usefulness for macro code writers. The main problem with the if then: syntax is that (unique for LAT<sub>EX</sub>) it does not uses a brace delimited argument form, and exposes the primitive  $T_F X$  syntax for  $\langle number \rangle$ . Pretty much the only way of parsing  $1 > 2 \text{ or } 2 < 1$  is to actually evaluate the primitive \ifnums. A syntax such as:

#### \or{\numtest{1<2}}{\lengthtest{1pt<1in}}

could easily be evaluated in a one pass way, operating directly via expansion, and leaving no extra tokens in the token stream.

Still, on with the code... make **\@tempa** and **\@tempb** tokens non-expandable on the first pass.

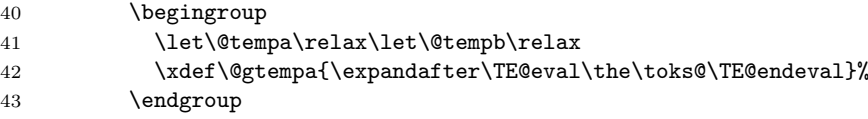

Now outside the group, execute  $\text{Qgtemp}$  which causes all the  $\text{if } s \text{ etc.}$ , to be evaluated, the final truth value is contained in the \newif token \ifTE@val. Finally this is tested and either the first or second following argument is chosen accordingly.

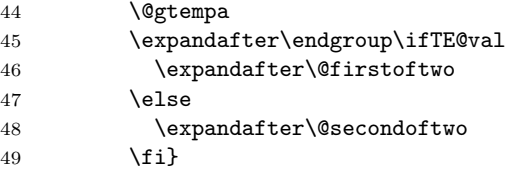

\TE@eval Initialise a term. (Expanded on the first pass). 50 \def\TE@eval{\noexpand\TE@negatefalse\noexpand\iftrue\noexpand\ifnum}

\ifTE@val Two \newifs the first holds the current truth value of the expression. The second \ifTE@negate is a temporary flag which is true if we need to negate the current proposition.

51 \newif\ifTE@val

52 \newif\ifTE@negate

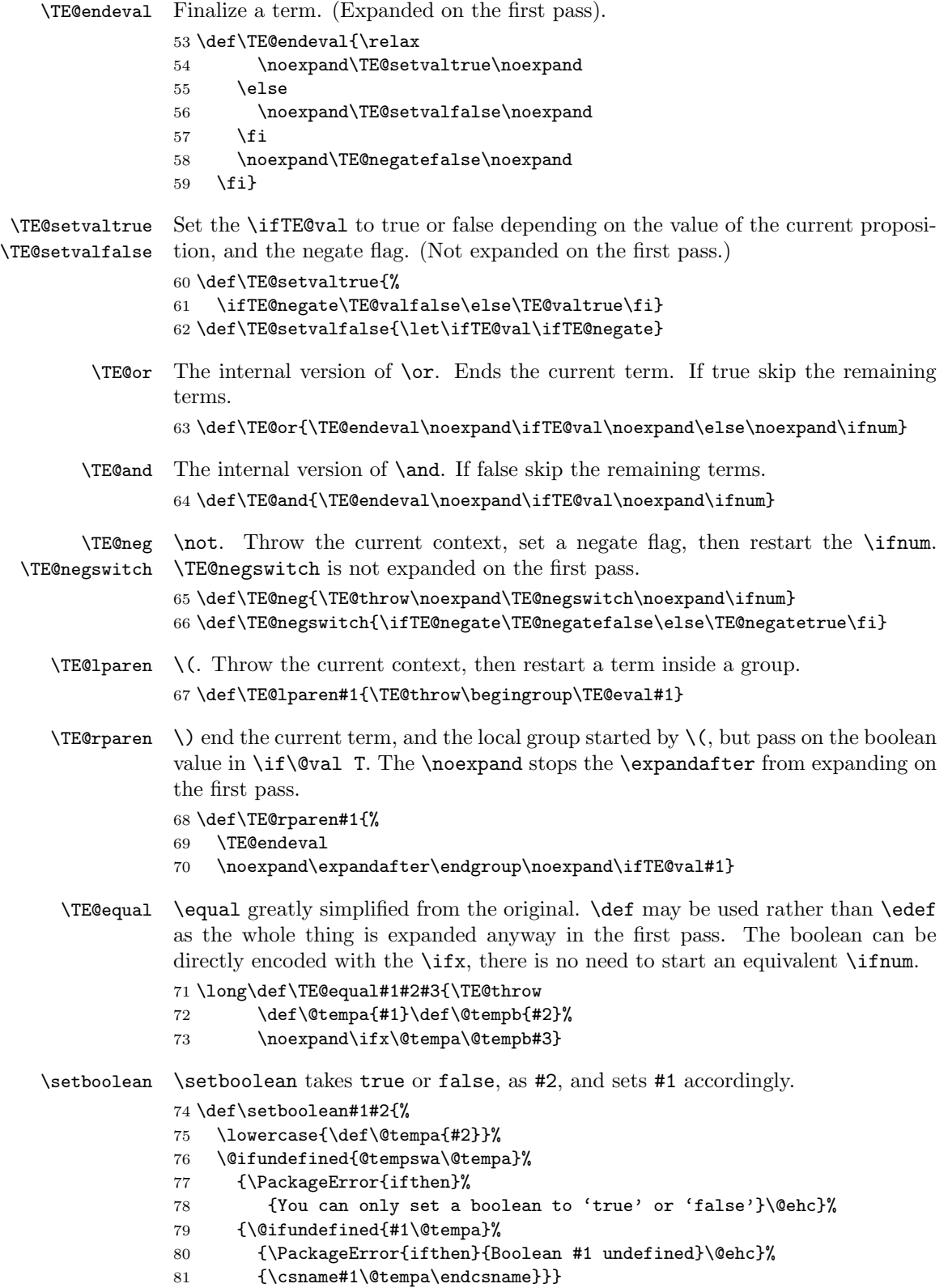

```
\newboolean Define a new 'boolean'.
                     82\def\newboolean#1{%<br>83 \expandafter\@ifd
                         \expandafter\@ifdefinable\csname if#1\endcsname{%
                     84 \expandafter\newif\csname if#1\endcsname}}
\provideboolean Define a new 'boolean' if it is not already defined.
                     85 \def\provideboolean#1{%
                     86 \@ifundefined{if#1}{%
                     87 \qquad \texttt{\label{thm:1} \end{tanh} \begin{minipage}{0.13\textwidth} \begin{minipage}{0.13\textwidth} \begin{tabular}{@{}} \end{tabular} \end{minipage} \caption{Example of \texttt{\label{thm:2} \end{minipage}} \label{fig:1}\whiledo \whiledo copied directly from the original.
                     \whiledo{⟨test⟩}{⟨body⟩}
                     repeatedly evaluates \langle body \rangle until \langle test \rangle is true.
                     88 \long\def\whiledo#1#2{%
                     89 \ifthenelse{#1}%
                     90 {\@whiledotrue
                     91 \@whilesw\if@whiledo\fi
                     92 {#2%
                     93 \ifthenelse{#1}\@whiledotrue\@whiledofalse}}%
                     94 {}%
                     95 }
       \TE@undef test if csname is defined. \ifx test.
                     96 \def\TE@undef#1#2{%
                     97 \TE@throw\noexpand\ifx\noexpand\@undefined\noexpand#1#2}
     \if@whiledo Internal switch for \whiledo.
                     98 \newif\if@whiledo
                     99 ⟨/package⟩
```